# **Exercises chapter3**

#### **Lab 5 and 6**

#### **Type Cast**

A Cast operator is a unary operator which forces one data type to be converted into another data type.

C++ supports four types of casting such as:

- Implicit conversion
- Explicit conversion
- Static Cast

Exercise: Write a C++ program that takes a float number then convert it to integer with different ways.

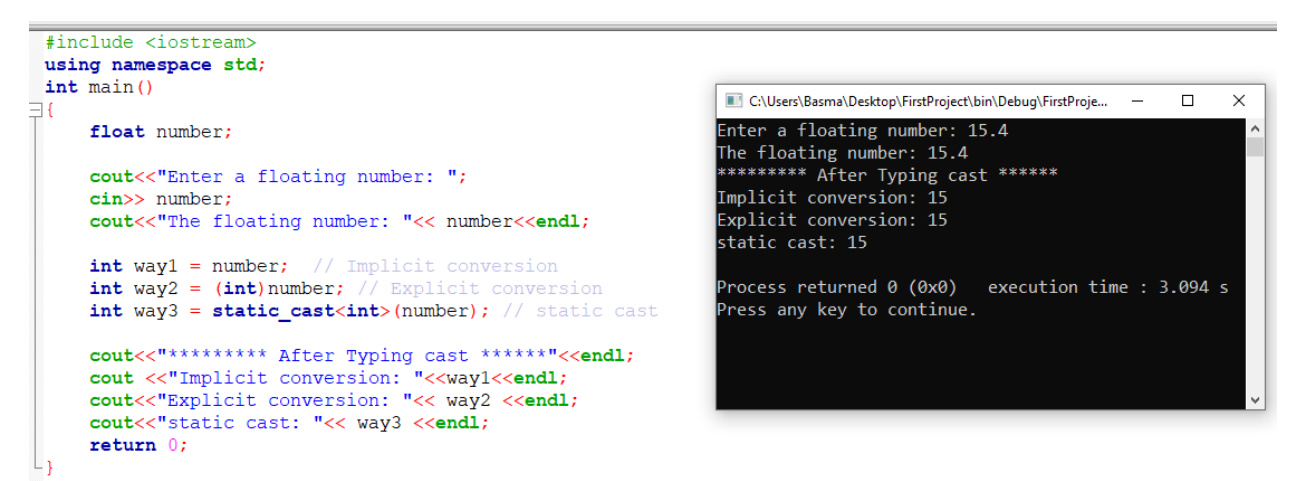

For more visit: <http://www.cplusplus.com/doc/tutorial/typecasting/>

#### **Functions**

A function is a group of statements that is executed when it is called from some point of the program.

### **1- Predefined Functions**

C++ provides a library of predefined functions. The definitions of many common functions are found in the cmath and cstdlib. Functions are pow (parameter1, parameter2) (likex<sup>2</sup>), sqrt(parameter1) (like  $\sqrt{x}$ ), abs(parameter1), and floor(parameter1) such as floor(48.79) = 48.0

For more functions go to the following link: <http://www.cplusplus.com/reference/cmath/>

To access these functions, your program must include camath and cstdlib library:

#include <cmath>

 $\#$ include  $\lt$ cstdlib $>$ 

To call these functions:

Function\_Name(Parameter1, Parameter2, ...)

#### **Exercises:**

Exercise 1: Use sqrt, pow, and abs function with cout function.

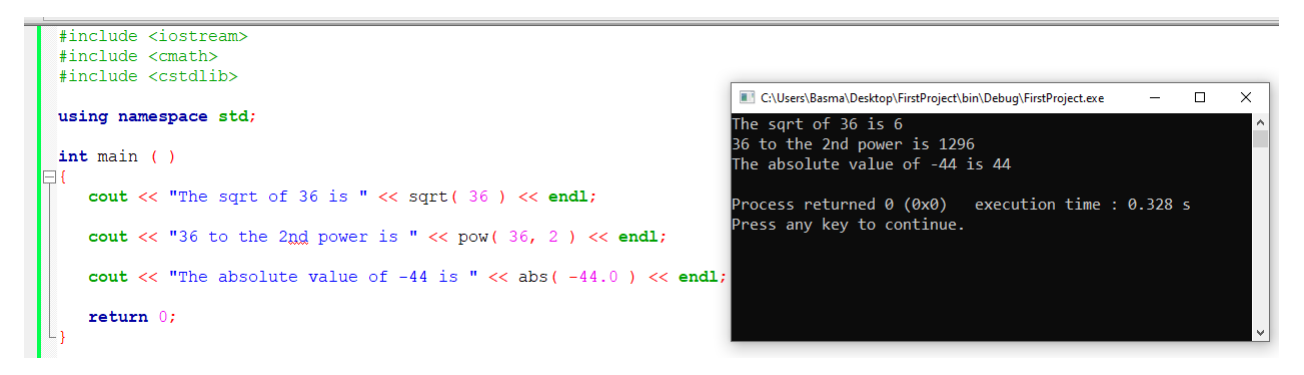

Exercise 2: Write a C++ program that take a number from user then output the square of this number.

Enter a number: 4

The square: 2

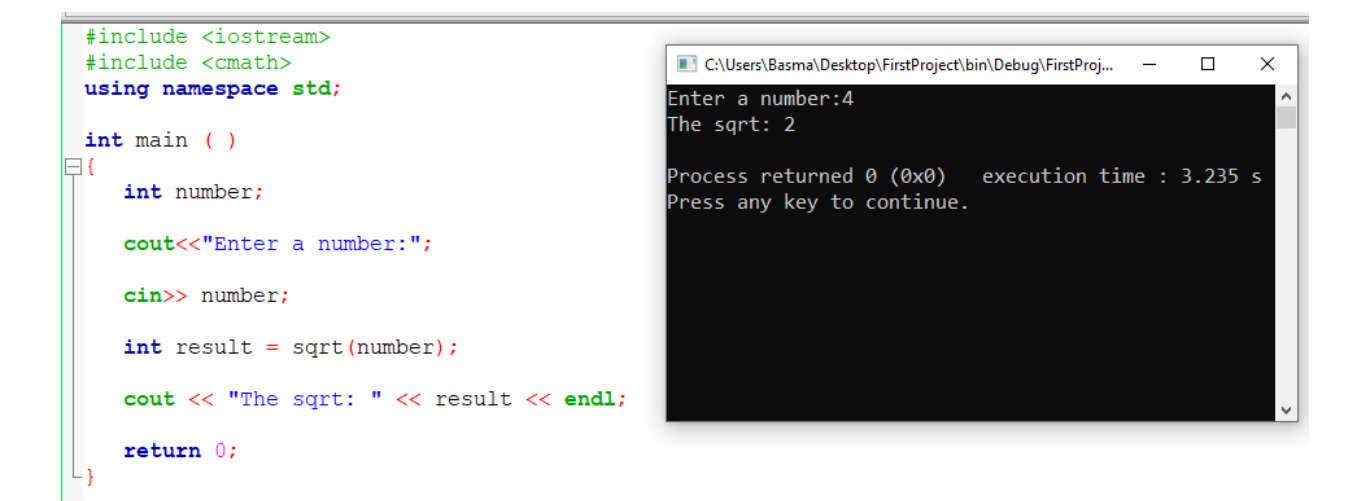

## **2- Defined Functions**

Syntax: type name ( parameter1, parameter2, ...) { statements }

Where

- type is the data type specifier of the data returned by the function.

- name is the identifier by which it will be possible to call the function.

- parameters (as many as needed): Each parameter consists of a data type specifier followed by an identifier, like any regular variable declaration (for Exercise: int x) and which acts within the function as a regular local variable. They allow to pass arguments to the function when it is called. The different parameters are separated by commas.

- statements is the function's body. It is a block of statements surrounded by braces { }.

## **Types of User-defined Functions in C++**

1- Function that doesn't take parameter and doesn't return result.

Exercise: Write a function that print a message: Welcome, this is a function.

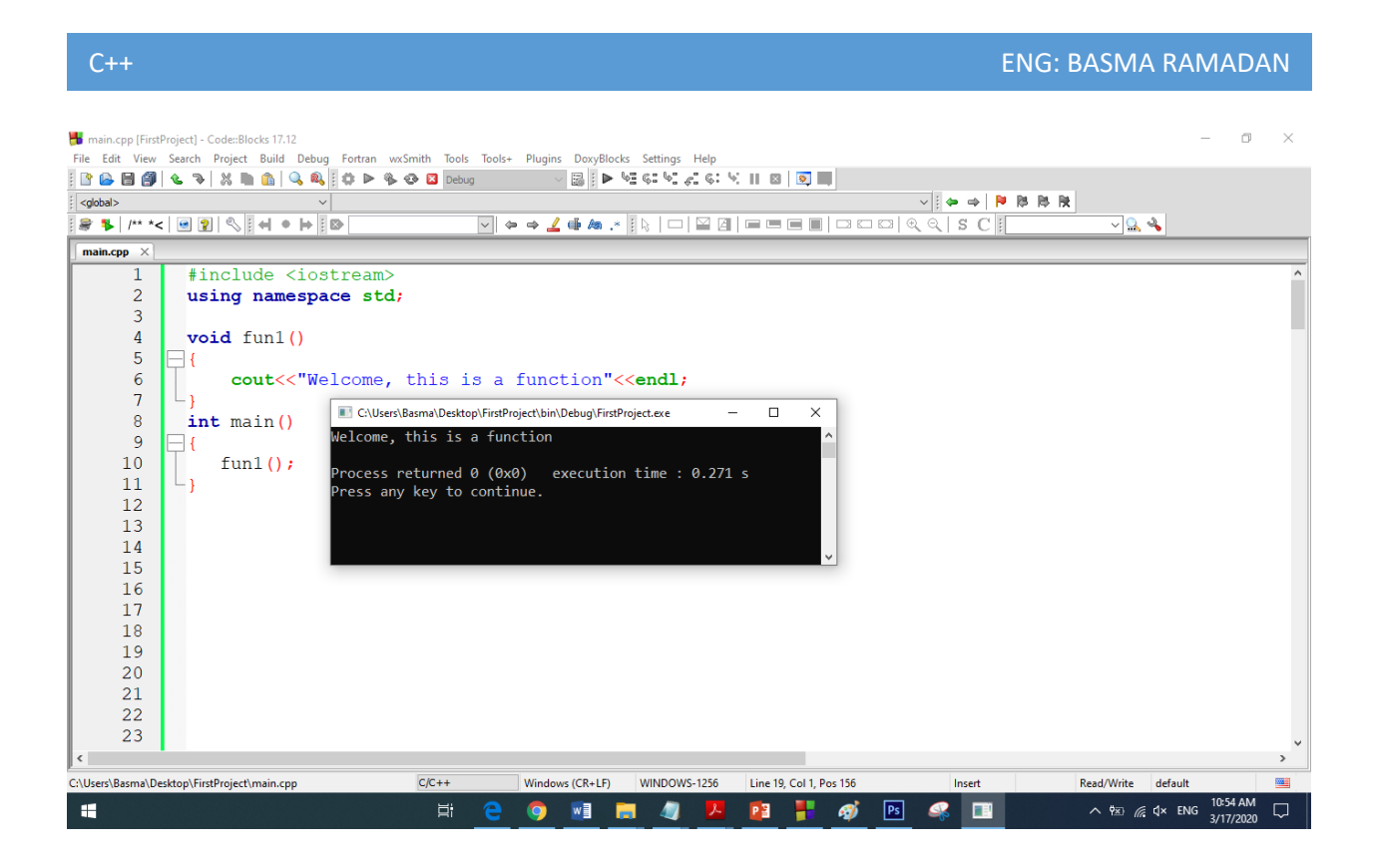

2- Function that take a parameter and doesn't return

Exercise: Write a function that take your name and print a message say: Welcome, your name.

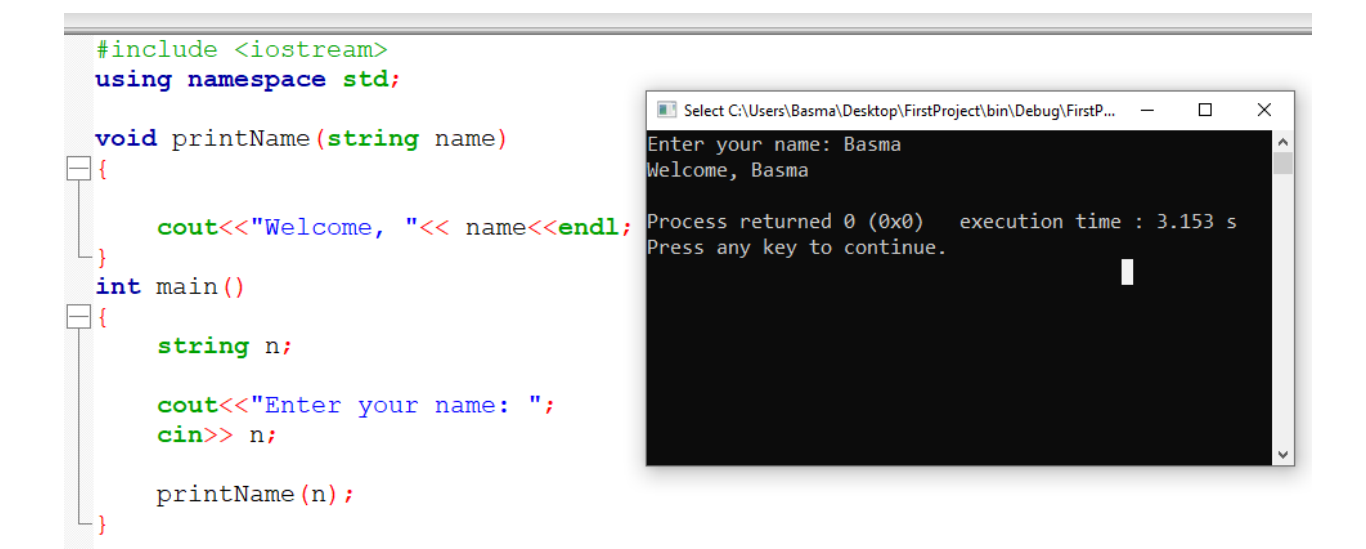

3- Function doesn't take an argument but return a value

Exercise: Write a function that return your name.

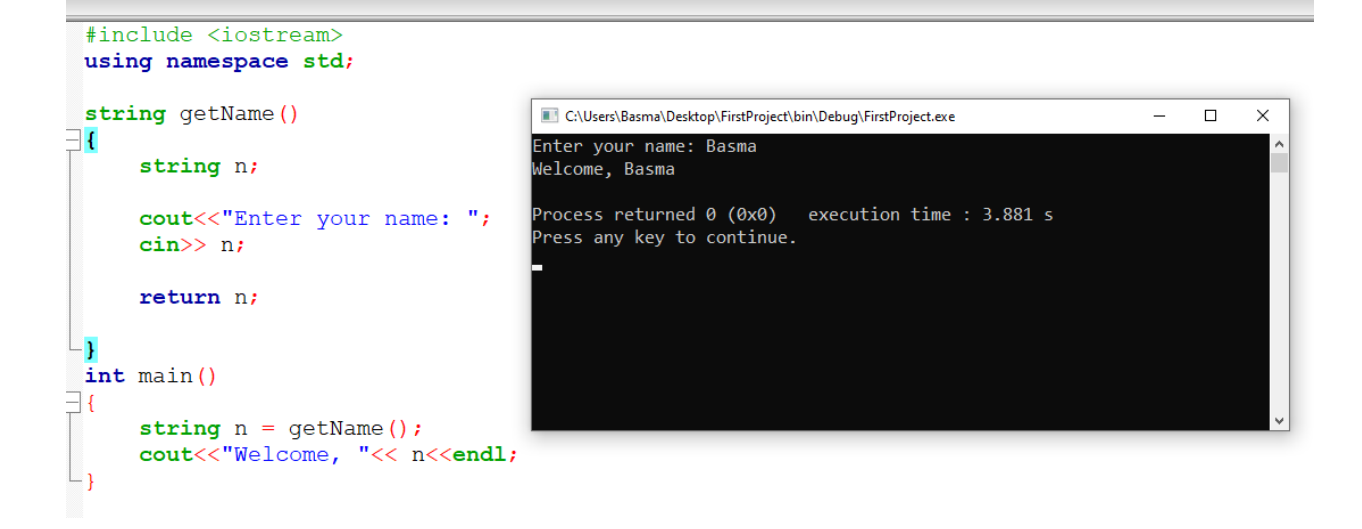

4- Function with argument and return value

Exercise: write a function that take a number and return it is type odd or even.

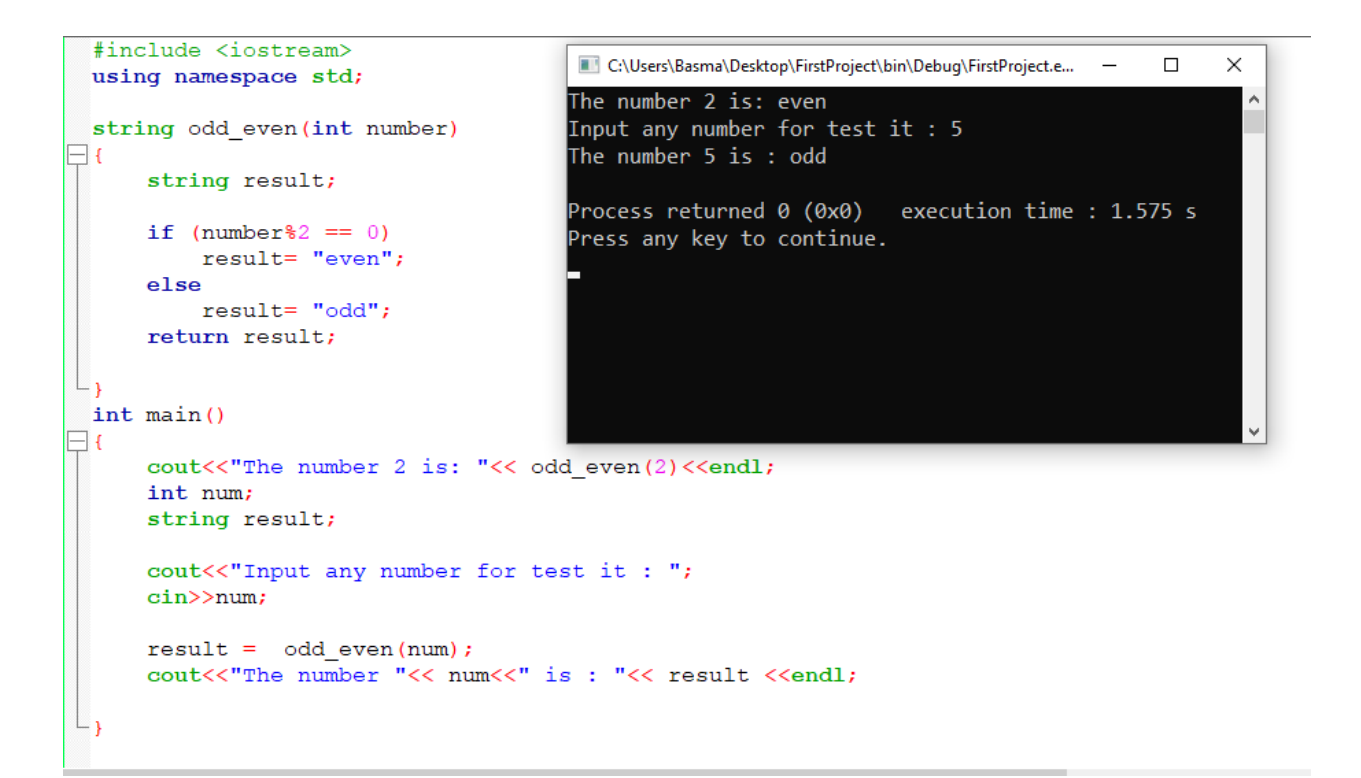

## **Difference between Local and Global Variable**

Variables that are declared inside a function or a block are called local variables and are said to have local scope. These local variables can only be used within the function or block in which these are declared.

Variables that are defined outside of all the functions and are accessible throughout the program are global variables and are said to have global scope.

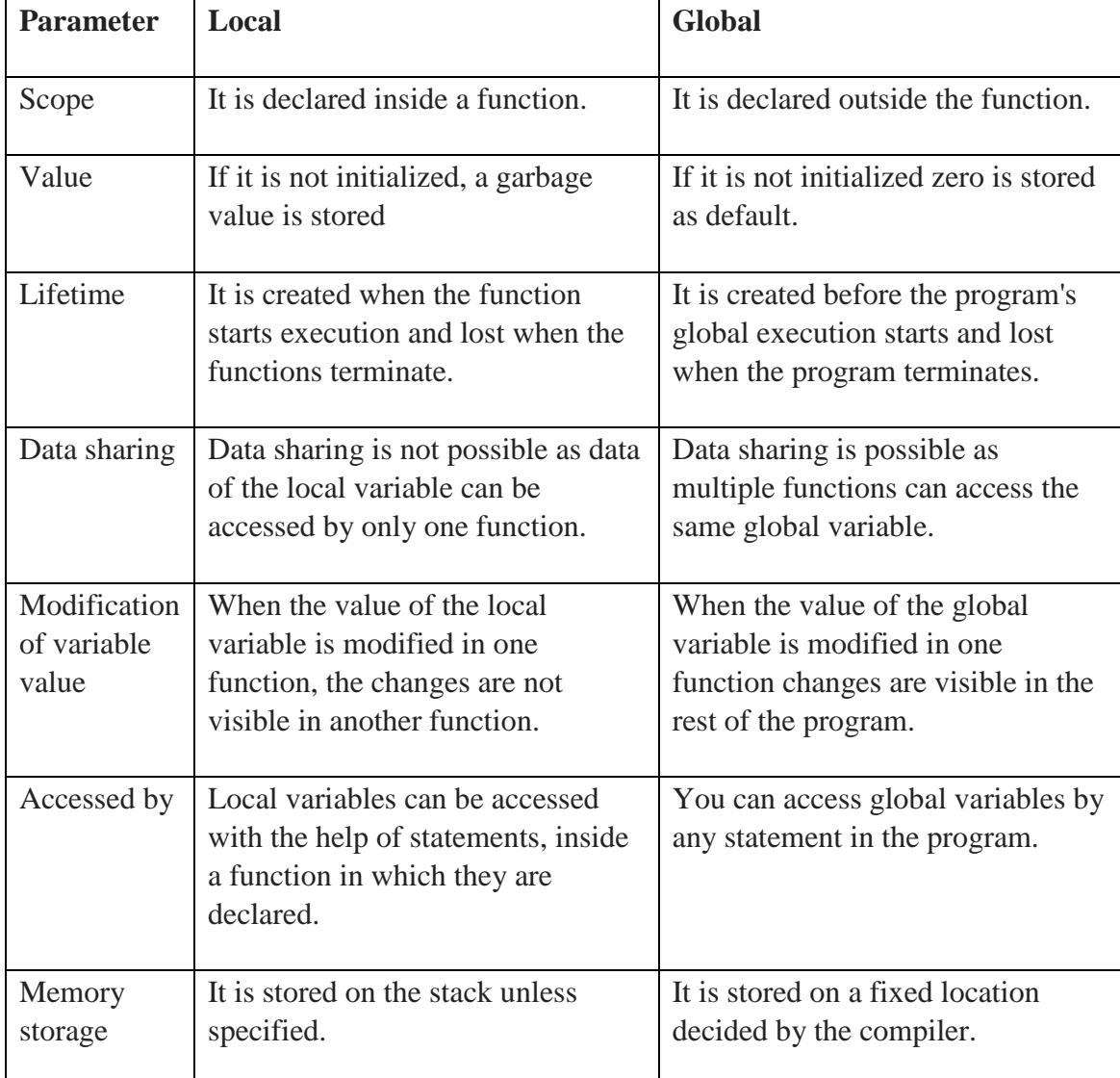

Exercise:

```
C:\Users\Basma\Desktop\FirstProject\bin\Debug\FirstProject.exe
                                                                                                    \Box\times#include <iostream>
                                       Local variable: 4
 using namespace std;
                                       Global variable: 0
                                       Global variable after initialization8
 int g variable;
                                       Process returned 0 (0x0) execution time : 0.093 s
 int \text{main}()Press any key to continue.
\boxminus {
      int loc\_variable = 4;cout << "Local variable: " << loc_variable << endl;
      cout << "Global variable: " << g_variable << endl;
      g_variable = loc_variable * 2;
      cout << "Global variable after initialization" << g_variable << endl;
      return 0;
```
## **More Exercises**

Exercise 1: Write a program in C to find the square of any number using the function.

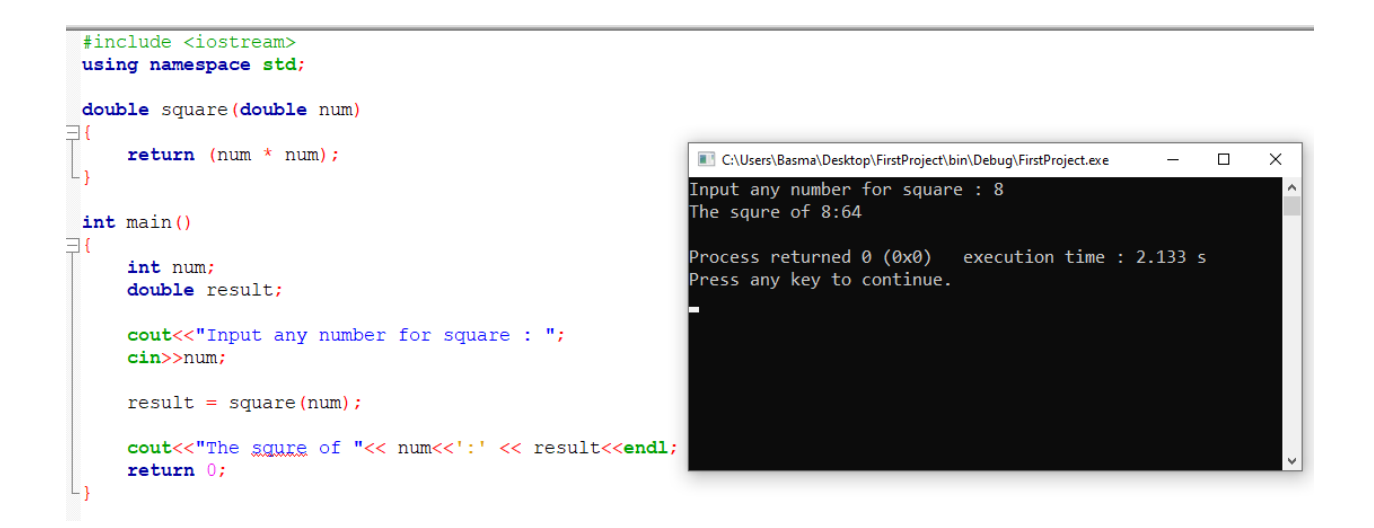

Exercise 2: Write a C++ function to find the Max of two numbers.

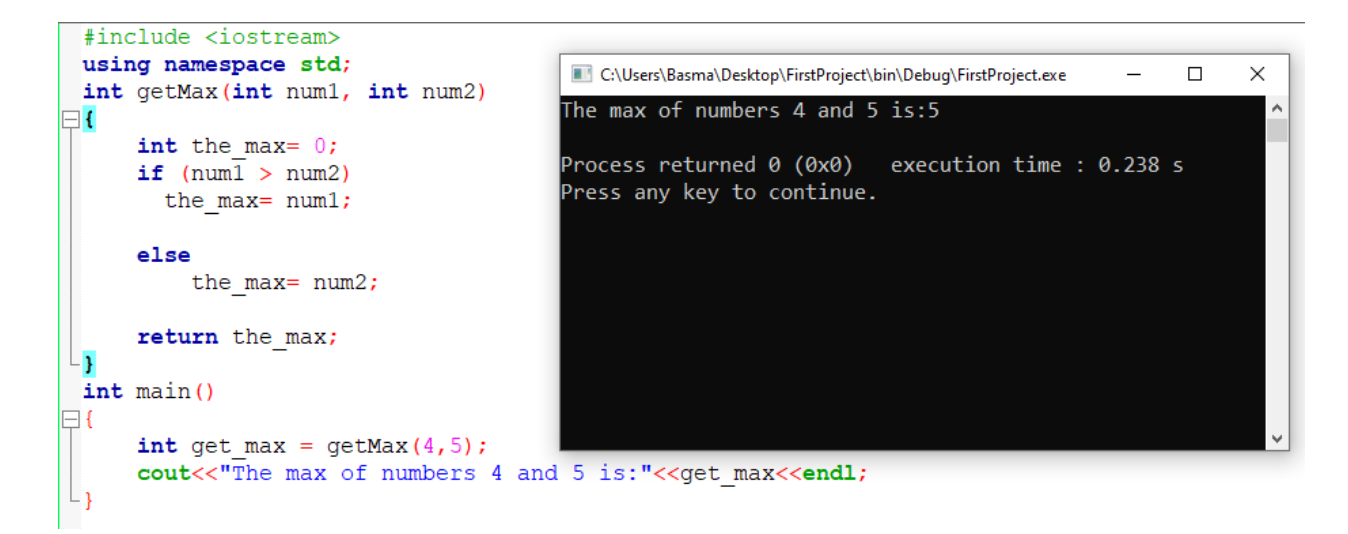

Exercises 3: Write a C++ program that will display the calculator menu.

The program will prompt the user to choose the operation choice (from 1 to 5). Then it asks the user to input two integer vales for the calculation. See the sample below.

MENU

- 1. Add
- 2. Subtract
- 3. Multiply
- 4. Divide
- 5. Modulus

Enter your choice: 1

Enter your two numbers: 12 15

Result: 27

#include <cstdlib>

#include <iostream>

using namespace std;

void displaymenu(){

cout<<"==================================================="<<"\n";

```
C++ ENG: BASMA RAMADAN
cout<<" MENU "<<"\n";
cout<<"==================================================="<<"\n";
cout<<" 1.Add"<<"\n";
cout<<" 2.Subtract"<<"\n";
cout << " 3. Multiply" << "\n";
cout << " 4.Divide" << "\n";
cout << " 5. Modulus" << "\n";
   }
int Add(int a,int b){
 return(a+b);
}
int Substract(int a, int b){
   return(a-b);
}
int Multiply(int a, int b){
 return(a^*b);
}
float Divide(int a,int b){
  return(a/b);
}
int Modulus(int a, int b){
  return(a%b);
}
int main()
```
{

```
 //show menu
 displaymenu();
 int yourchoice;
 int a;
 int b;
 char confirm;
 do
 {
   cout<<"Enter your choice(1-5):";
   cin>>yourchoice;
   cout<<"Enter your two integer numbers:";
   cin>>a>>b;
  \text{cout}<<"\langle n"; switch(yourchoice)
   {
   case 1:cout<<"Result:"<<Add(a,b);break;
    case 2:cout<<"Result:"<<Substract(a,b);break;
   case 3:cout<<"Result:"<<Multiply(a,b);break;
    case 4:cout<<"Result:"<<Divide(a,b);break;
    case 5:cout<<"Result:"<<Modulus(a,b);break;
   default:cout<<"invalid";
   }
```

```
cout<<"\nPress y or Y to continue:";
 cin>>confirm;
```
}

```
 while(confirm=='y'||confirm=='Y');
```
#### system("PAUSE");

return EXIT\_SUCCESS;

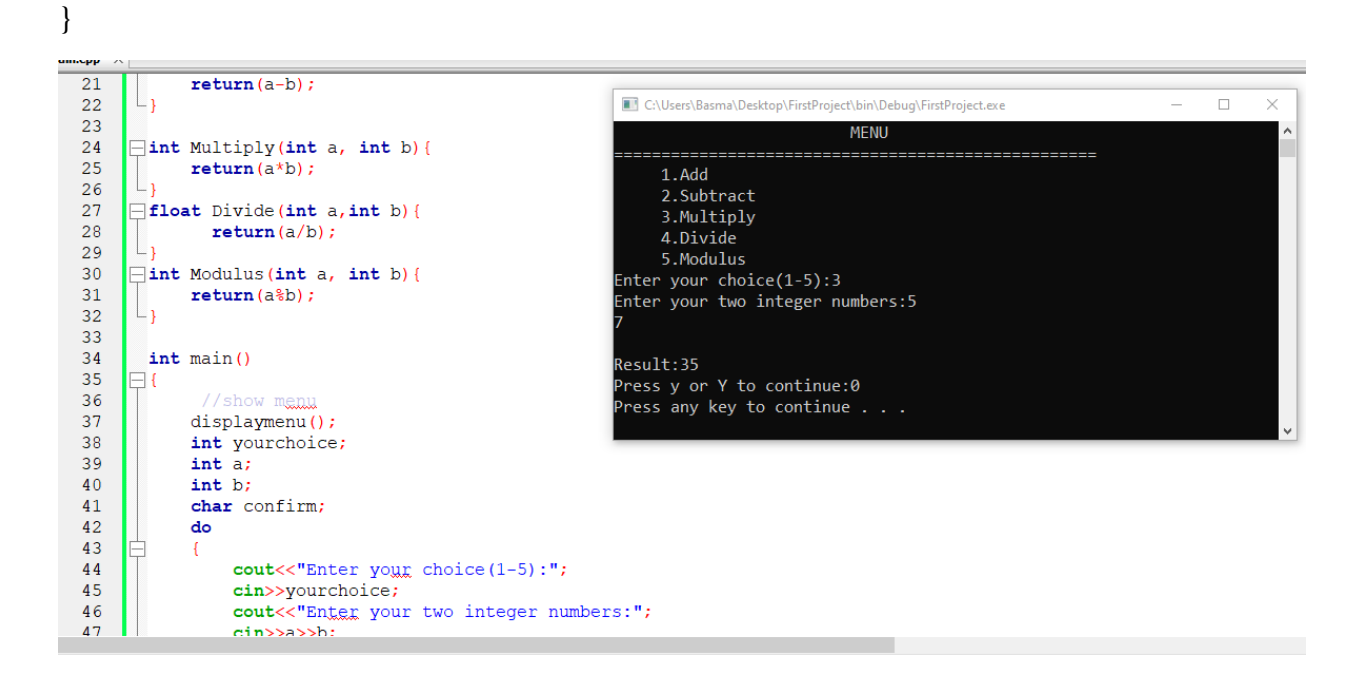

#### **Homework tasks**

**Task 1:** Write a C++ program that take a number from user then output the power of this number.

Enter a number: 4

The power: 1

**Task 2:** Write a function take three numbers from user then output the minimum number.

**Task 3:** Write function that take a string then reverse it.

Sample String: "1234abcd"

Expected Output: "dcba4321"